# $P_{s}$   $R$   $R$   $D$   $Q$   $X^{\circ}$

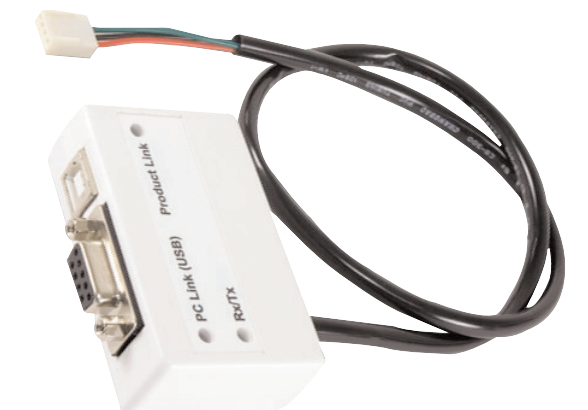

# **307-USB** (cod. PX307U) Interfaccia di connessione diretta

# **Istruzioni**

# **Introduzione**

L'interfaccia di connessione diretta 307-USB consente il collegamento in locale tra un PC ed una centrale d'allarme. È utilizzato anche per l'aggiornamento firmware della centrale.

# **Compatibilità**

- Tutte le centrali Digiplex e Digiplex EVO
- Centrali MG-6060/MG-6030 e MG6160/MG-6130
- Centrali serie SP Spectra
- Centrali MG5000/MG5050
- Software Neware di gestione per l'utente finale
- Software WinLoad (installatore) per carico/ scarico dati e programmazione

# **Installazione e impostazioni**

#### **Installazione del driver USB**

L'utilizzo del cavo USB invece del cavo seriale standard a 9 pin (DB-9), richiede prima di tutto l'installazione del driver USB sul PC. Tale driver è disponibile tramite il CD "Paradox USB driver" allegato al 307 USB.

- 1. Inserire il CD nel lettore del PC.
- 2. Collegare il cavo USB dal modulo 307-USB alla porta USB del PC.
- 3. Seguire le istruzioni a video.

# **Impostazioni WinLoad**

La porta COM del PC a cui è connesso il 307- USB deve essere definita nel software WinLoad. Avviare il software ed assicurarsi che tutti i files clienti siano chiusi. Dalla barra menù cliccare **Impostazioni** ➞**Connessioni** e poi **Connessione diretta**. Selezionare la porta **COM** a cui il modulo 307-USB è connesso. Al termine cliccare su **Chiuso**.

#### **Impostazioni NEware**

La porta COM del PC a cui è connesso il 307-USB deve essere definita nel software NEware. Avviare il software cliccando su **Avvio** ➞**Programmi** ➞**NEware** ➞**e l'edizione appropriata.** Dalla finestra di connessione cliccare su **Impostazione Comunicazioni** e poi sulla **porta COM** a cui è connesso il modulo 307-USB.

Selezionare infine la velocità di comunicazione (BPS-baud rate). **Nota: Accertarsi che la velocità selezionata sia uguale a quella impostata nella centrale.** Al termine, cliccare su **OK**.

# **Installazione Hardware**

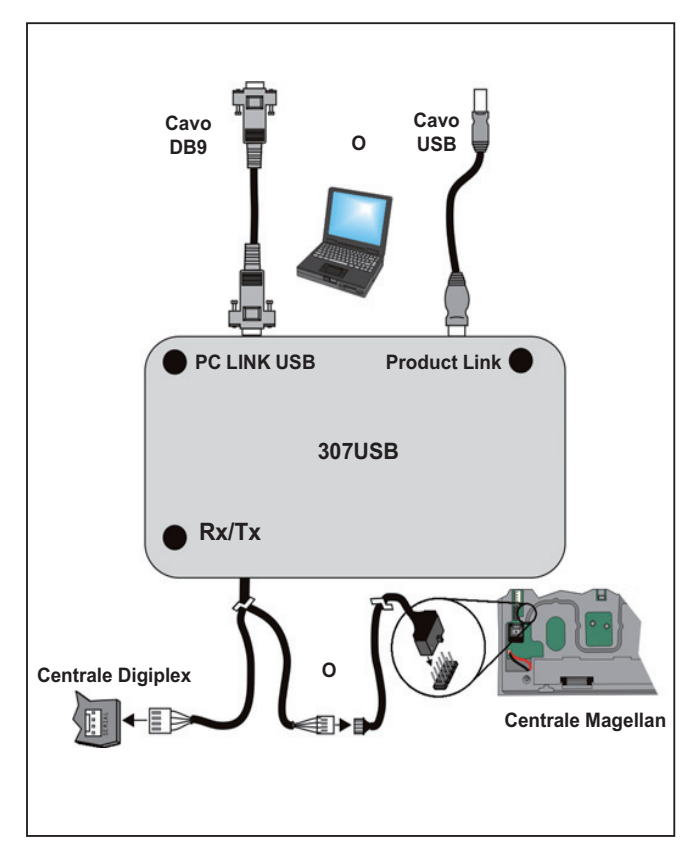

# **Funzione dei LED**

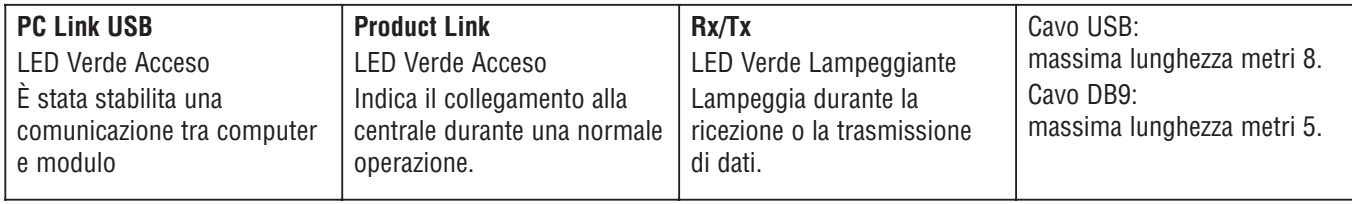

#### **ATTENZIONE**

Questa apparecchiatura deve essere installata da un tecnico professionalmente qualificato per le installazioni di impianti di sicurezza.